#### Nr 1/2023

## Protokoll fört vid möte med styrelsen för Stockholms Hamn AB Tisdagen den 7 mars 2023 i Värtaterminalen, Värtahamnen samt på distans

.............................................................. ..................................................................

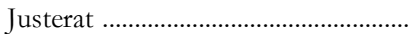

Clara Lindblom Fredrik Lindstål

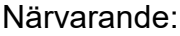

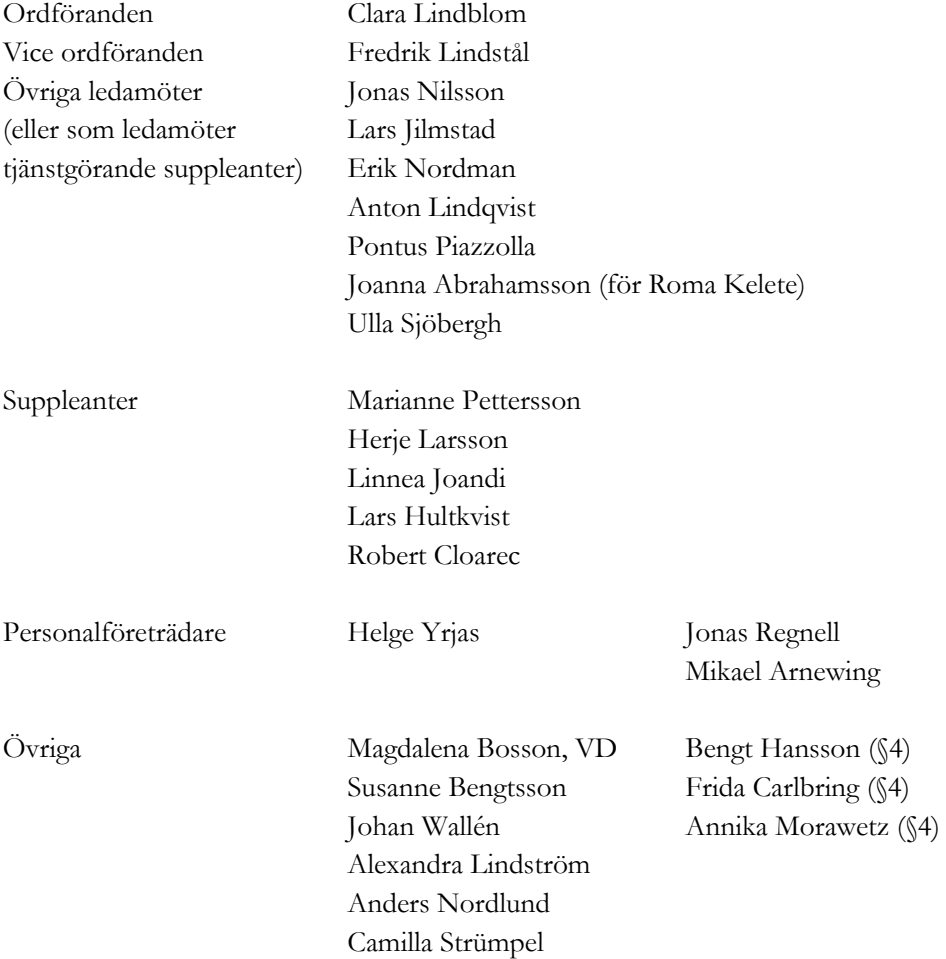

# § 1 Mötets öppnande

Ordföranden förklarade mötet öppnat.

# § 2

## Val av protokolljusterare

Att jämte ordförande justera dagens protokoll utsågs Fredrik Lindstål.

# § 3

## Föregående protokoll

Protokoll nr 7 från mötet den 14 december 2022 anmäldes.

Denna anmälan lämnades utan erinran.

# § 4

## Års- och hållbarhetsredovisning för 2022 inklusive EY:s Rapport över revision av årsbokslut samt lekmannarevisorns granskningsrapport inkl. granskningspromemoria 2022 m.m.

I ärendet förelåg skrivelse till styrelsen den 24 februari 2023.

Bengt Hansson, av kommunfullmäktige i Stockholm Stad utsedd lekmannarevisor, och Annika Morawetz, båda från Stockholms Stads revisionskontor, lämnade muntlig redovisning i ärendet samt informerade om stadsrevisionens granskning av verksamheten 2022.

Frida Carlbring informationssäkerhetsansvarig Stockholms Hamnar, lämnade muntlig redovisning samt informerade om dataskyddsombudets årsrapport 2022 för Stockholms Hamnar.

#### **Styrelsen beslöt**

**att** godkänna föreliggande förslag till års- och hållbarhetsredovisning samt framlägga densamma för årsstämman 2023 för beslut om fastställelse av resultat- och balansräkning.

# § 5

# Uppföljning av Stockholms Hamnars internkontrollplan för 2022

I ärendet förelåg skrivelse till styrelsen av den 21 februari 2023.

#### **Styrelsen beslöt**

**att** godkänna till tjänsteutlåtandet bilagd uppföljning av Stockholms Hamnars internkontrollplan för 2022.

## § 6

#### Rätt att teckna firma och utlämnande av allmänna handlingar

I ärendet förelåg skrivelse till styrelsen av den 21 februari 2023.

#### **Styrelsen beslöt**

- **att** bolagets firma ska tecknas - förutom av styrelsen – av ordföranden Clara Lindblom, vice ordföranden Fredrik Lindstål, VD Magdalena Bosson, chefsjuristen och tf chef strategi och utveckling Susanne Bengtsson, chefen för den operativa verksamheten Karl Lagerlöf, chefen för ekonomi och affärsstöd Alexandra Lindström, kommunikationschefen Camilla Strümpel samt marknads- och försäljningschefen Johan Wallén, två i förening.
- **att** till envar av Magdalena Bosson, Susanne Bengtsson, Karl Lagerlöf, Alexandra Lindström, Camilla Strümpel och Johan Wallén delegera beslutanderätten beträffande utlämnande av allmänna handlingar.

## § 7

#### Ombud till bolagsstämmor 2023

I ärendet förelåg skrivelse till styrelsen av den 21 februari 2023.

#### **Styrelsen beslöt**

**att** ordföranden eller i dennas förhinder vice ordföranden, verkställande direktören eller Chef Ekonomi och affärsstöd utses till Stockholms Hamn AB:s ombud i enlighet med upprättat tjänsteutlåtande vid årsstämmor och extra bolagsstämmor i Kapellskärs Hamn AB och Nynäshamns Mark AB för tiden fram till årsstämmorna 2024.

## § 8

#### Kommunfullmäktiges beslut avseende kompletterande ägardirektiv

I ärendet förelåg skrivelse till styrelsen av den 21 februari 2023.

#### **Styrelsen beslöt**

- **att** som regel tillämpa EU:s sanktioner mot Ryssland som är genomförda genom EU:s förordning Rådets förordning (EU) 2022/576 av den 8 april 2022 om ändring av förordning (EU) nr 833/2014 om restriktiva åtgärder mot bakgrund av Rysslands åtgärder som destabiliserar situationen i Ukraina, även i fråga om tilldelning av nya kontrakt under EU:s tröskelvärden. Sanktionerna som detta beslut avser ska tillämpas så länge EU:s sanktionsförordning gäller,
- **att** delta i central upphandling av flödesrelaterade banktjänster (dnr KS 2022/1007),
- **att** anta Instruktion om bolags- och nämndanknutna råd för funktionshinderfrågor enligt bilaga 3 till utlåtandet i kommunfullmäktiges beslut.

### § 9

#### Hyresgästanpassning Magasin 3; investeringsbeslut

I ärendet förelåg skrivelse till styrelsen av den 22 februari 2023.

Johan Wallén lämnade muntlig redovisning i ärendet.

#### **Styrelsen beslöt**

**att** ge VD i uppdrag att genomföra upphandling och beskriven byggnation.

#### § 10

#### Redovisning av kontorsyttranden, protokollsutdrag m.m.

Förteckning av kontorsyttranden anmäldes.

Denna anmälan lämnades utan erinran.

#### § 11

#### Rapporter

#### **a) Finansrapport**

Alexandra Lindström redovisade den utsända finansrapporten.

#### **b) Muntlig lägesredovisning**

Magdalena Bosson lämnade muntlig redovisning rörande pågående arbeten och uppdrag och informerade bl.a. om

- Förslag till mindre organisationsförändring som förbereds
- Sjöfartsverket kommer att flytta in i Magasin 2
- Pågående diskussioner och processer med Sjöfartsverket
- Karl Lagerlöf utlånad till Projekt Slussen och Hamnkapten Anders Nordlund är Tf.
- Johan Wallén berättar om hur våra kunder mår
- Magdalena Bosson berättar om ägardirektivet kring kapacitetsutredning
- Johan Wallén berättar om en fördjupningsstudie kring Carbon Capture Storage (CCS) som vi arbetar med i Stockholm Norvik Hamn
- Inbjudan till vätgasseminarium kommer

## § 12 Övriga frågor

- a. Årsstämma i Stockholms Hamn AB hålls av hålls av Stockholms Stadshus AB den 24 mars 2023; styrelsen förväntas/brukar inte delta.
- b. Nästa styrelsemöte; Torsdagen den 30 mars 2023 kl. 10.00 (vänligen notera tiden).
- c. Styrelsekonferens lunch till lunch på Villa Lovik Lidingö, den 4 5 maj 2023 (vänligen notera att detta är ändrade datum för konferensen). Konferensen är för den nya styrelsen men på kvällen är det överlämningsmiddag med både den nya och gamla styrelsen. Information sänds ut separat.

## § 13 Mötets avslutande

Ordföranden förklarade mötet avslutat.

Vid protokollet

Susanne Bengtsson

# Verifikat

Transaktion 09222115557488567065

# Dokument

Protokoll nr 1 STOHAB 2023-03-07 Huvuddokument 5 sidor Startades 2023-03-08 17:00:00 CET (+0100) av Susanne Bengtsson (SB) Färdigställt 2023-03-08 20:09:10 CET (+0100)

## Signerande parter

#### Susanne Bengtsson (SB)

Stockholms Hamnar Personnummer 198308110421 susanne.bengtsson@stockholmshamnar.se +46707702715

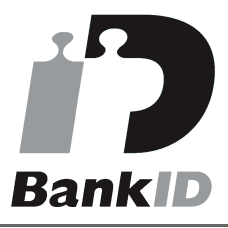

Namnet som returnerades från svenskt BankID var "SUSANNE BENGTSSON" Signerade 2023-03-08 17:09:35 CET (+0100)

Fredrik Lindstål (FL) Personnummer 7607189318 fredrik@gladstad.se

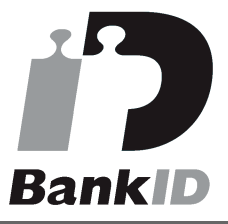

Namnet som returnerades från svenskt BankID var "Carl Fredrik Anil Lindstål" Signerade 2023-03-08 20:09:10 CET (+0100)

Personnummer 8508240168 clara.lindblom@stockholm.se

Clara Lindblom (CL)

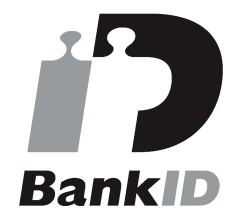

Namnet som returnerades från svenskt BankID var "Clara Julia Lindblom" Signerade 2023-03-08 18:46:01 CET (+0100)

Detta verifikat är utfärdat av Scrive. Information i kursiv stil är säkert verifierad av Scrive. Se de dolda bilagorna för mer information/bevis om detta dokument. Använd en PDF-läsare som t ex Adobe Reader som kan visa dolda bilagor för att se bilagorna. Observera att om dokumentet skrivs ut kan inte

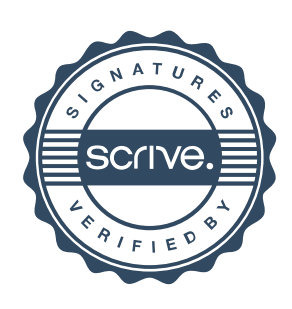

# Verifikat

Transaktion 09222115557488567065

integriteten i papperskopian bevisas enligt nedan och att en vanlig papperutskrift saknar innehållet i de dolda bilagorna. Den digitala signaturen (elektroniska förseglingen) säkerställer att integriteten av detta dokument, inklusive de dolda bilagorna, kan bevisas matematiskt och oberoende av Scrive. För er bekvämlighet tillhandahåller Scrive även en tjänst för att kontrollera dokumentets integritet automatiskt på: https://scrive.com/verify

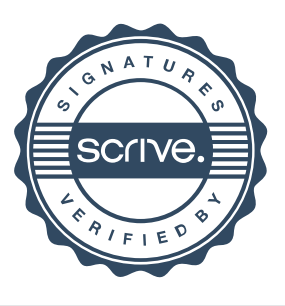